# ZGŁOSZENIE

# budowy lub przebudowy budynku mieszkalnego jednorodzinnego

# (PB-2a)

Podstawa prawna: Art. 30 ust. 2 w zw. z ust. 4d ustawy z dnia 7 lipca 1994 r. – Prawo budowlane (Dz. U. z 2020 r. poz. 1333, z późn. zm.).

## 1. ORGAN ADMINISTRACJI ARCHITEKTONICZNO-BUDOWLANEJ

# STAROSTA TATRZAŃSKI, UL. CHRAMCÓWKI 15, 34-500 ZAKOPANE

## 2.1. DANE INWESTORA1)

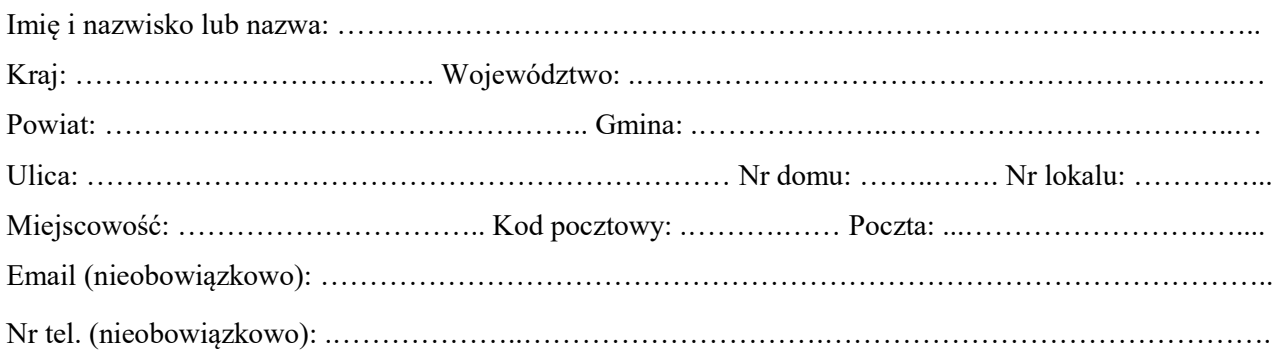

## 2.2. DANE INWESTORA (DO KORESPONDENCJI)<sup>1)</sup>

Wypełnia się, jeżeli adres do korespondencji inwestora jest inny niż wskazany w pkt 2.1.

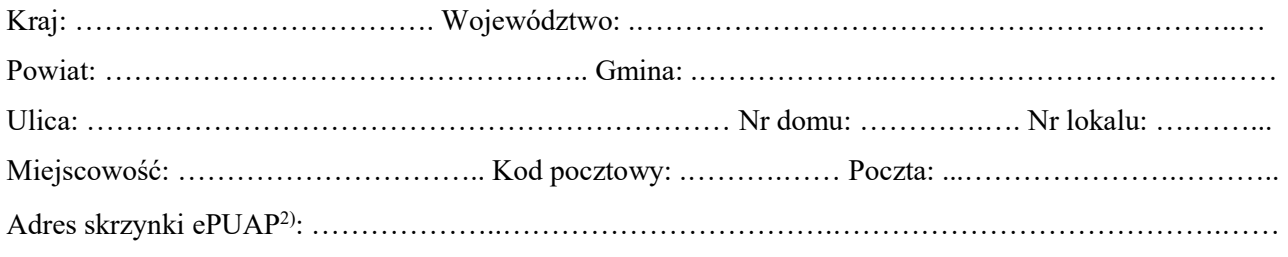

## 3. DANE PEŁNOMOCNIKA1)

Wypełnia się, jeżeli inwestor działa przez pełnomocnika.

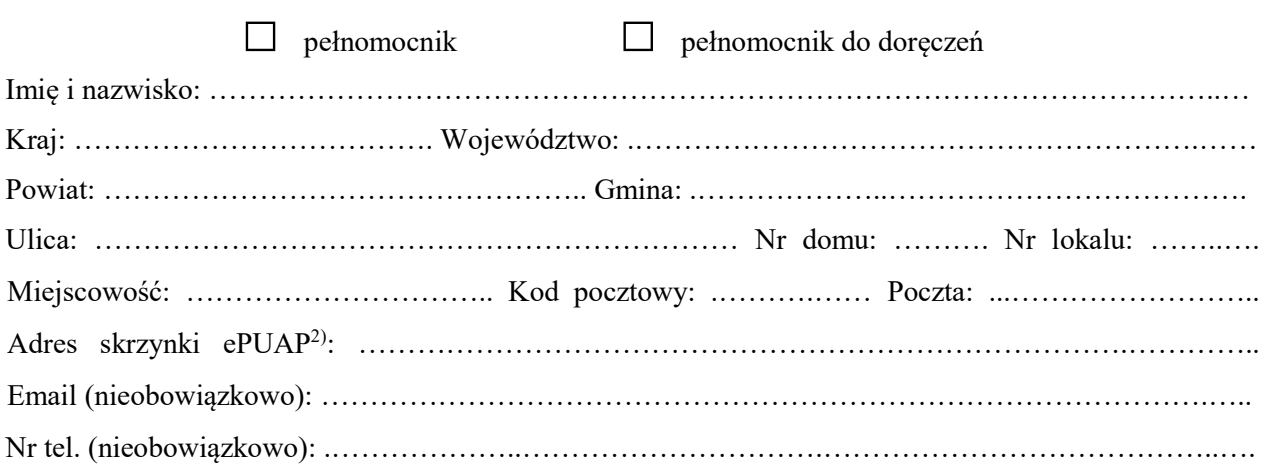

## 4. RODZAJ ZAMIERZENIA BUDOWLANEGO

Należy wskazać właściwe. Jeżeli zamierzenie obejmuje kilka rodzajów robót, należy wskazać wszystkie właściwe.

- $\Box$  Budowa nowego budynku/nowych budynków
- Rozbudowa budynku/budynków
- Przebudowa budynku/budynków
- Nadbudowa budynku/budynków
- Odbudowa budynku/budynków

#### 5. PLANOWANY TERMIN ROZPOCZĘCIA ROBÓT BUDOWLANYCH

…………………………………………………………………………………………………………..……

#### 6. DANE NIERUCHOMOŚCI (MIEJSCE WYKONYWANIA ROBÓT BUDOWLANYCH)1)

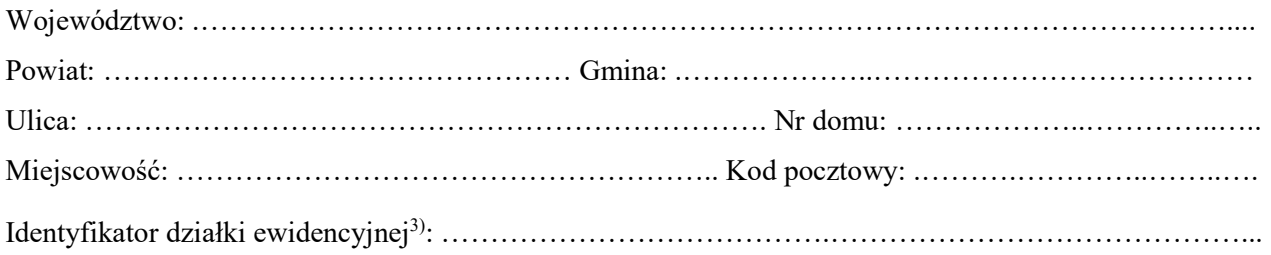

#### 7. OŚWIADCZENIE W SPRAWIE KORESPONDENCJI ELEKTRONICZNEJ

□ Wyrażam zgodę □ Nie wyrażam zgody

na doręczanie korespondencji w niniejszej sprawie za pomocą środków komunikacji elektronicznej w rozumieniu art. 2 pkt 5 ustawy z dnia 18 lipca 2002 r. o świadczeniu usług drogą elektroniczną (Dz. U. z 2020 r. poz. 344).

#### 8. ZAŁĄCZNIKI

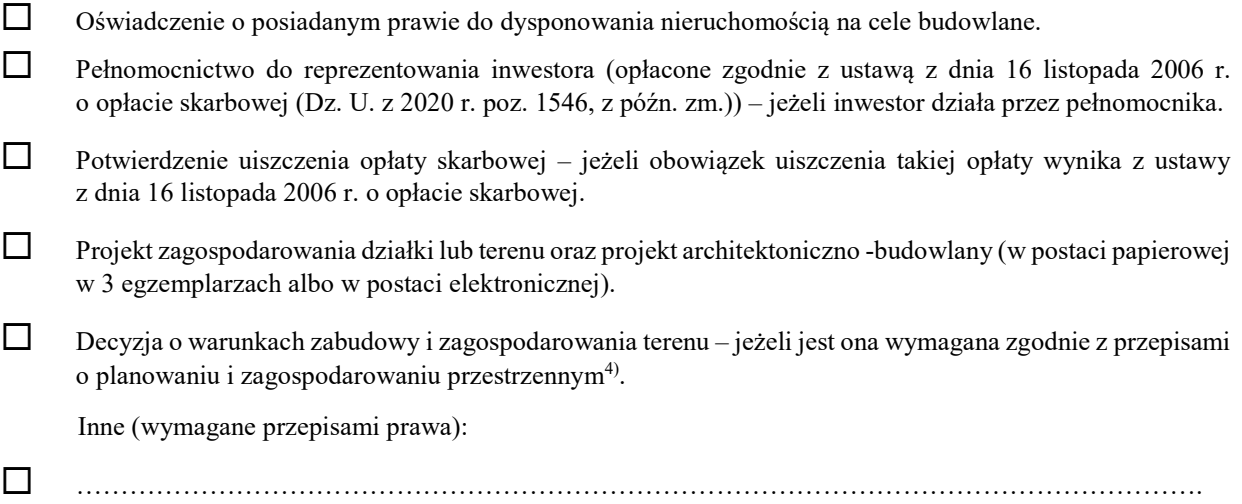

#### 9. PODPIS INWESTORA (PEŁNOMOCNIKA) I DATA PODPISU

Podpis powinien być czytelny. Podpis i datę podpisu umieszcza się w przypadku dokonywania zgłoszenia w postaci papierowej.

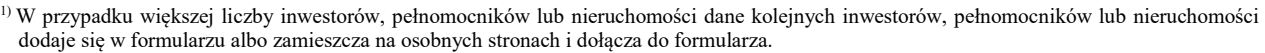

……………………………………………………………………………………………………………

2) Adres skrzynki ePUAP wskazuje się w przypadku wyrażenia zgody na doręczanie korespondencji w niniejszej sprawie za pomocą środków komunikacji elektronicznej.

- 3) W przypadku formularza w postaci papierowej zamiast identyfikatora działki ewidencyjnej można wskazać jednostkę ewidencyjną, obręb ewidencyjny i nr działki ewidencyjnej oraz arkusz mapy, jeżeli występuje.
- 4) Zamiast oryginału, można dołączyć kopię dokumentu.